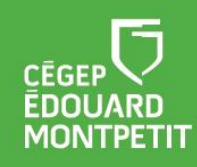

Centre de valorisation et d'amélioration<br>LE FRANÇAIS **5'affliche**!

## S5 PONCTUATION

La ponctuation est l'ensemble des signes que l'on emploie pour regrouper et délimiter les unités de sens, les phrases et les parties de phrases. Elle permet, entre autres, de structurer un énoncé, d'indiquer un rapport logique ou de produire un effet de style.

Théorie :

- La Banque de dépannage linguistique de l'Office québécois de la langue française est un incontournable pour quiconque s'intéresse à la langue. Riche d'une multitude d'articles où les difficultés de la langue et de la grammaire sont analysées et bien expliquées, cette banque permet à qui le souhaite de bien réviser ou encore d'approfondir ses connaissances reliées à la grammaire et à la langue françaises. Pour consulter les articles portant sur la ponctuation, cliquez sur le lien suivant : [http://bdl.oqlf.gouv.qc.ca/bdl/gabarit\\_bdl.asp?Th=1&Th\\_id=321](http://bdl.oqlf.gouv.qc.ca/bdl/gabarit_bdl.asp?Th=1&Th_id=321)
- Depuis 1996, Alloprof offre de l'aide aux devoirs aux élèves du Québec. Sur le site de l'organisme, on retrouve notamment plusieurs exercices ainsi que des capsules grammaticales permettant une bonne révision de la ponctuation : <https://www.alloprof.qc.ca/fr/eleves/bv/francais/la-ponctuation-f1158>
- Le Collège Ahuntsic a mis en ligne un Centre virtuel d'exercices en français, La Palestre, où l'on retrouve une multitude d'exercices permettant de parfaire et de réviser ses connaissances de la langue française et de sa grammaire. Pour accéder aux exercices et à la théorie portant sur la ponctuation, cliquez sur le lien suivant : [https://www.collegeahuntsic.qc.ca/services-aux-etudiants/francisation](https://www.collegeahuntsic.qc.ca/services-aux-etudiants/francisation-fracas/exercices/ponctuation)[fracas/exercices/ponctuation](https://www.collegeahuntsic.qc.ca/services-aux-etudiants/francisation-fracas/exercices/ponctuation)
- Le Cégep de Beauce-Appalaches a mis en ligne plusieurs capsules vidéo pour expliquer certaines notions grammaticales, dont l'emploi de la virgule : [https://www.youtube.com/watch?v=Xm5QvrqcADY&list=PLkjC1\\_3FUEP0TylZzTrq\\_tYS\\_](https://www.youtube.com/watch?v=Xm5QvrqcADY&list=PLkjC1_3FUEP0TylZzTrq_tYS_OsXpndv-&index=7) [OsXpndv-&index=7](https://www.youtube.com/watch?v=Xm5QvrqcADY&list=PLkjC1_3FUEP0TylZzTrq_tYS_OsXpndv-&index=7)
- Le Centre d'apprentissage et de ressources linguistiques du Cégep de Trois-Rivières a mis en ligne des capsules linguistiques afin de permettre à ses étudiants de « découvrir quelques-uns des pièges de la langue française ». Afin de voir la capsule portant sur la virgule, cliquez sur le lien suivant : <http://www.cegeptr.qc.ca/capsules-linguistiques/la-virgule-en-balade/> (Sur les images, il faut cliquer sur la loupe pour accéder aux leçons.)

## Exercices :

- Le site du cyber professeur est une création du pédagogue Jacques Rancourt. Ce dernier, avec l'aide de ses collaborateurs — parmi lesquels on compte notamment Michel Goldstein, Lévis Bouchard et Jean-Louis Lessard —, a conçu différents tests visant à aider les apprenants à réviser leurs connaissances grammaticales et orthographiques. Pour faire les exercices portant sur la ponctuation, cliquez sur les liens suivants : <http://www.cyberprofesseur.com/Cyberprof.php?module=pretestponctu> <http://www.cyberprofesseur.com/menus/ponctuationmenu.html>
- Sur le site du Centre collégial de développement de matériel didactique (CCDMD), on retrouve des jeux pédagogiques et des exercices interactifs où l'on peut réviser, notamment, tout ce qui concerne la ponctuation : [http://www.ccdmd.qc.ca/fr/jeux\\_pedagogiques/?id=1082&action=animer](http://www.ccdmd.qc.ca/fr/jeux_pedagogiques/?id=1082&action=animer) [http://www.ccdmd.qc.ca/fr/exercices\\_interactifs/index.cgi?id=1052&action=animer](http://www.ccdmd.qc.ca/fr/exercices_interactifs/index.cgi?id=1052&action=animer) [http://www.ccdmd.qc.ca/fr/exercices\\_interactifs/index.cgi?id=1051&action=animer](http://www.ccdmd.qc.ca/fr/exercices_interactifs/index.cgi?id=1051&action=animer) [http://www.ccdmd.qc.ca/fr/exercices\\_interactifs/index.cgi?id=1050&action=animer](http://www.ccdmd.qc.ca/fr/exercices_interactifs/index.cgi?id=1050&action=animer)

Textes à corriger :

• Sur le site du Centre collégial de développement de matériel didactique (CCDMD), on retrouve des « parcours guidés » où l'on peut s'exercer à repérer des fautes dans les textes proposés. Pour ce faire, on peut « choisir son parcours » à l'une ou l'autre des adresses suivantes :

[http://www.ccdmd.qc.ca/fr/parcours\\_guides/?id=5102&action=animer](http://www.ccdmd.qc.ca/fr/parcours_guides/?id=5102&action=animer) http://www.ccdmd.qc.ca/fr/parcours\_guides/?id=5164&action=animer